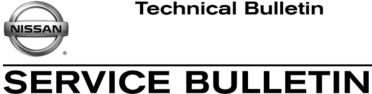

Classification:

Reference:

Date:

#### EL13-018

NTB13-075

July 26, 2013

# AUTO HEADLAMPS ON IN DAYLIGHT WHEN FOG LAMPS TURNED ON

**APPLIED VEHICLES:** 

2013 GT-R (R35) 2013 Juke (F15) 2013 Murano (Z51) 2013 Quest (E52)

### SERVICE INFORMATION

When the headlamp switch is set to the AUTO position,

AND

the fog lamp switch is turned ON,

.... the fog lamps and headlamps are designed to come on, regardless of ambient lighting.

If the customer would prefer that both the headlamps and fog lamps not come on during daylight conditions while in AUTO mode, perform the steps below to disable the fog lamp override feature.

### **Turning OFF Fog Lamp Override**

### NOTE: Before starting, make sure your ASIST has been freshly synchronized and all CONSULT-III (C-III) plus upgrades have been installed.

- 1. Make sure the shift selector is in Park, and the parking brake is set.
- 2. Connect the CONSULT PC to the vehicle.
- 3. Turn ON the vehicle.
- 4. Launch C-III plus.

Nissan Bulletins are intended for use by qualified technicians, not 'do-it-yourselfers'. Qualified technicians are properly trained individuals who have the equipment, tools, safety instruction, and know-how to do a job properly and safely. NOTE: If you believe that a described condition may apply to a particular vehicle. DO NOT assume that it does. See your Nissan dealer to determine if this applies to your vehicle.

- 5. Wait for the plus VI to be recognized / connected.
  - The serial number will display when the plus VI is recognized / connected.
- 6. Select Diagnosis (One System).

| CONSULT-III plus Ver.31.30<br>Ver.CSP19.10<br>Back Amme Print Sereen Sereen Capture Mode Record<br>Back Home Print Sereen Capture | Vehicle : -     Country : United<br>States       ied     Image: Country : United States       ied     Image: Country : United States       ied     Image: Country : United States |
|----------------------------------------------------------------------------------------------------|----------------------------------------------------------------------------------------------------|
| Connection Status Serial No. Status Context Status                                                                                | Diagnosis Menu<br>Diagnosis (One System)                                                                                                    |
| VI 2300363 Normal Mode/Wireless connection                                                                                        | Diagnosis (All Systems)                                                                                                    |
| MI - No connection                                                                                                    | Re/programming, Configuration                                                                                                    |
| Application Setting                                                                                                    |                                                                                                    |
| Sub mode                                                                                                    | Maintenance                                                                                                    |
| Figu                                                                                                    | re 1                                                                                                    |

7. Select BCM.

| ľ    | CONSULT-III plus Ver.31.30<br>Ver.CSP19.1 | i i i i i i i i i i i i i i i i i i i |                     | Country : United<br>States |
|------|-------------------------------------------|---------------------------------------|---------------------|----------------------------|
|      | Diagnosis (One<br>System) Sy              | stem Selection                        |                     |                            |
|      | NISSAN/INFINITI                           | Rena                                  | ult                 | X-Badge                    |
|      | Group                                     | All system                            | s 🔻                 |                            |
|      | ENGINE                                    | TRANSMISSION                          | BAC                 | UIU                        |
|      | ABS                                       | MULTI AV                              | SUB METER           | AUTO SLIDE DOOR            |
|      | METER/M&A                                 | EHS/PKB                               | CONVERTIBLE ROOF    | PRECRASH SEATBELT          |
| Step | ВСМ                                       | MOTOR CONTROL                         | HEAD LAMP LEVELIZER | AUTO DRIVE POS.            |
|      | AIR BAG                                   | EPS/DAST 3                            | e-4WD               | ALL MODE AWD/4WD           |
|      | ICC/ADAS                                  | IPDM E/R                              | LASER/RADAR         | DIFF LOCK                  |
|      | HVAC                                      | AIR PRESSURE MONITOR                  | INTELLIGENT KEY     | 4WAS(MAIN)/RAS/HICAS       |
|      |                                           |                                       |                     | 1/3                        |

Figure 2

## 8. Select INT Lamp.

|      | CONSULT-III plus Ver.31.30 VIN<br>Ver.CSP19.10 VIN<br>Back Mome Print Screen Capture<br>Diagnosis (One<br>System) System Select | Moderszernert<br>Mode | Country : United<br>States<br>12.1V VI MI |
|------|----------------------------------------------------------------------------------------------------|-----------------------|-------------------------------------------|
|      | DOOR LOCK                                                                                                    | COMB SW               |                                           |
|      | REAR DEFOGGER                                                                                                    | ВСМ                   |                                           |
|      | BUZZER                                                                                                    | ІММU                  |                                           |
| Step |                                                                                                    | BATTERY SAVER         |                                           |
|      | HEAD LAMP                                                                                                    | TRUNK                 |                                           |
|      | WIPER                                                                                                    | THEFT ALM             |                                           |
|      | FLASHER                                                                                                    | RETAINED PWR          |                                           |
|      | AIR CONDITONER                                                                                                    | SIGNAL BUFFER         |                                           |
|      | INTELLIGENT KEY                                                                                                    | AIR PRESSURE MONITOR  |                                           |
|      |                                                                                                    |                       | 1/1                                       |
| 1    |                                                                                                    | Figure 3              |                                           |

Figure 3

9. Select Work Support.

| CONSULT-III plus Ver.31.30 VIN:-                                                                                                    |                             | Country : United<br>States |
|----------------------------------------------------------------------------------------------------|-----------------------------|----------------------------|
| Image: Second Second | Measurement<br>Mode         | 🚓 🎢 🗙 🖿 🔛 🔀                |
| Diagnosis (One<br>System) System Selection                                                                                                    | n Select Sub-<br>System BCM |                            |
| Self Diagnostic E Data Monitor                                                                                                    | Work support                | ECU                        |
| No DTC is detected.<br>Further testing may be required.                                                                                                    |                             | · [ .                      |
|                                                                                                    | Step                        |                            |
|                                                                                                    | 9                           |                            |
|                                                                                                    |                             |                            |
|                                                                                                    |                             |                            |
|                                                                                                    |                             |                            |
|                                                                                                    |                             |                            |
|                                                                                                    |                             | Print                      |
|                                                                                                    |                             | Save                       |
|                                                                                                    |                             | 1/1 ERASE                  |

Figure 4

10. Select Fog Lamp Override.

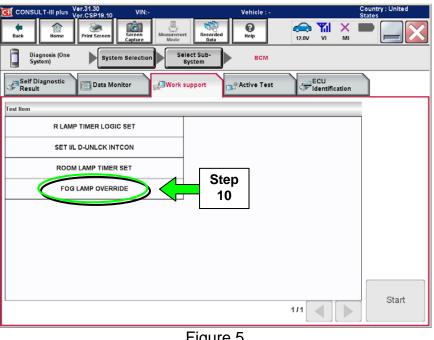

Figure 5

### 11. Select Start.

| CONSULT-III plus Ver.31.30<br>Ver.CSP19.10 | VIN:-                        | Vehicle : -                                                                                                    | Country : United<br>States |              |
|--------------------------------------------|------------------------------|----------------------------------------------------------------------------------------------------|----------------------------|--------------|
|                                            | teen Mozeurement Mozeurement | Image: Weight Heip         Image: Weight Heip         Image: |                            |              |
| Diagnosis (One System Sel                  | Select Sub-<br>System        | BCM                                                                                                    |                            |              |
| Work support : FOG LAMP OVERRIDE           |                              |                                                                                                    |                            |              |
| Change fog lamp override setting.          |                              |                                                                                                    | Start                      | 1 Step<br>11 |
|                                            |                              |                                                                                                    |                            |              |
| Current status                             |                              | Waiting for your operation                                                                                                    | on                         |              |
| Off On                                     | ]                            |                                                                                                    |                            |              |
|                                            | CHANGE SET                   |                                                                                                    |                            |              |
|                                            |                              |                                                                                                    |                            |              |
|                                            |                              |                                                                                                    |                            |              |
|                                            |                              |                                                                                                    | End                        |              |
| 1                                          |                              |                                                                                                    |                            | 1            |

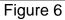

### 12. Select OFF.

|            | CONSULT-III plus Ver.31.30<br>Ver.CSP19.10 | VIN:-                          | Vehicle : -                                                                                                    | Country : United<br>States |
|------------|--------------------------------------------|--------------------------------|----------------------------------------------------------------------------------------------------|----------------------------|
|            | Pask Home Drint Caroon St                  | reen<br>apture                 | Image: Weight of the second second | х 🖿 🔜 🔀                    |
|            | Diagnosis (One System)                     | election Select Sub-<br>System | BCM                                                                                                    |                            |
|            | Work support : FOG LAMP OVERRIDE           |                                |                                                                                                    |                            |
|            | Change fog lamp override setting.          |                                |                                                                                                    | Start                      |
|            | Current status                             |                                |                                                                                                    | On                         |
| Step<br>12 | Off On                                     | ]                              |                                                                                                    |                            |
| ]          |                                            | CHANGE SET                     |                                                                                                    |                            |
|            |                                            |                                |                                                                                                    |                            |
|            |                                            |                                |                                                                                                    | End                        |
|            | 1                                          | Figuro                         | 7                                                                                                    |                            |

Figure 7

### 13. Select CHANGE SET.

| CONSULT-III plus Ver.31.30<br>Ver.CSP19.10 | VIN:-             | Vehicle : -       |             | Country : United<br>States |
|--------------------------------------------|-------------------|-------------------|-------------|----------------------------|
| Back Rome Print Screen                     | Screen<br>Capture | Recorded<br>Data  | 12.0V VI MI |                            |
| Diagnosis (One<br>System) Syst             |                   | t Sub-<br>tem BCM |             |                            |
| Work support : FOG LAMP OVERR              | NDE               |                   |             |                            |
| Change fog lamp override setting           | 1                 |                   |             | Start                      |
| Current status                             |                   |                   |             | On                         |
| Off On                                     |                   |                   |             |                            |
|                                            | CHAM              |                   | Step<br>13  |                            |
|                                            |                   |                   |             | End                        |

### 14. Select End.

| CONSULT-III plus Ver.31.30<br>Ver.CSP19.10 | VIN:- Vehicle : -                | Country : United<br>States |
|--------------------------------------------|----------------------------------|----------------------------|
| Print Screen                               | een<br>ture Mode Recorded Help   | 🚓 🖬 🗙 🖿 🔛 🔀                |
| Diagnosis (One System Sel                  | ection Select Sub-<br>System BCM |                            |
| Work support : FOG LAMP OVERRIDE           |                                  |                            |
| CUSTOMIZING COMPLETED                      |                                  | Retry                      |
| Current status                             |                                  | Off                        |
| Off On                                     |                                  |                            |
|                                            | CHANGE SET                       |                            |
|                                            |                                  | Step<br>14                 |
|                                            | Figure 9                         |                            |

15. Confirm the fog lamp setting changed.

**NOTE:** If the ambient lighting is low, move the vehicle outside or apply a light source to the light sesor mounted on the dashboard before proceeding.

- a. Turn the headlamp switch to the AUTO position (if not already set).
- b. Turn the fog lamp switch to the ON position.
- c. Confirm the headlamps do not come on.